## **Demandes**

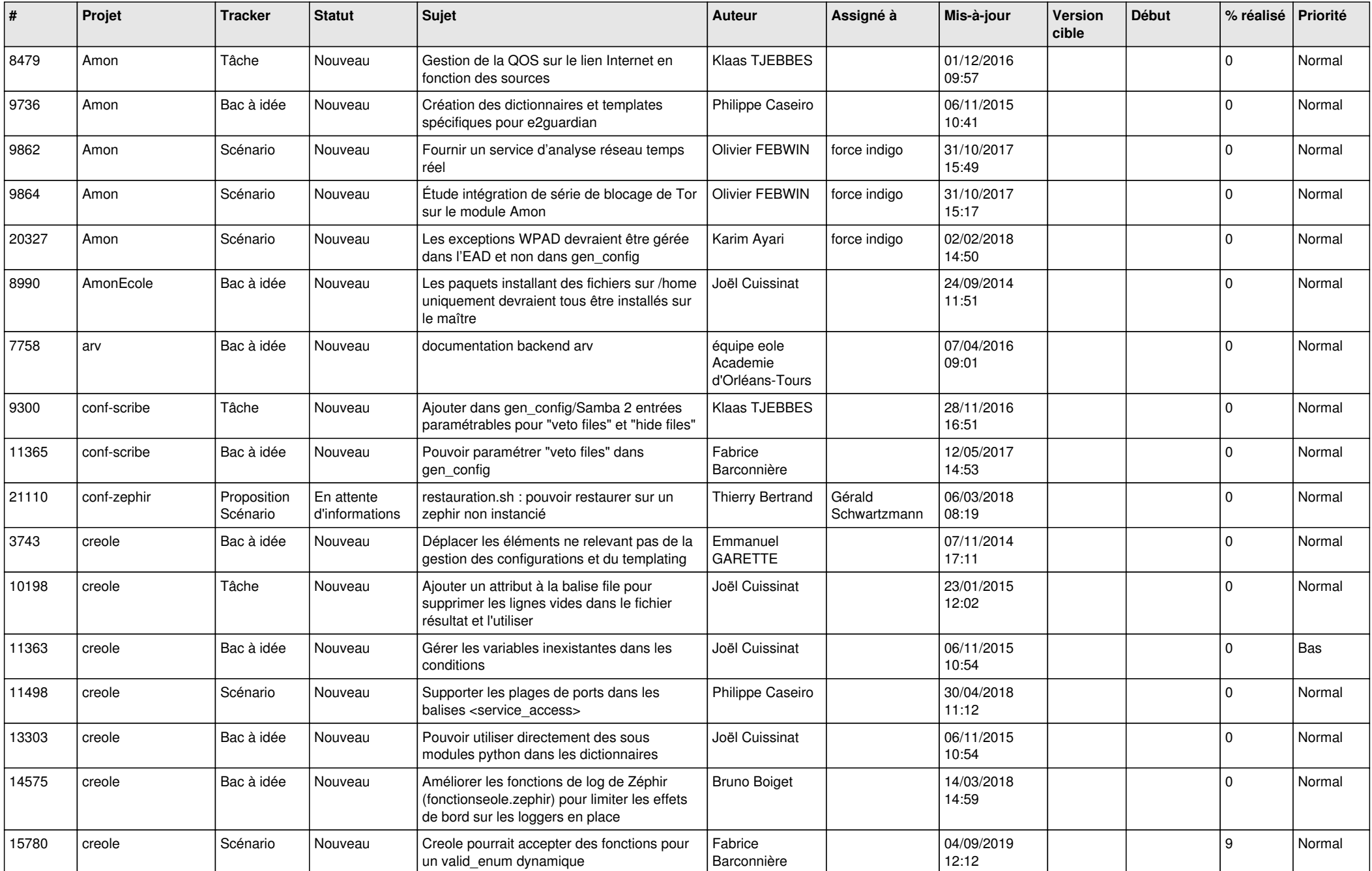

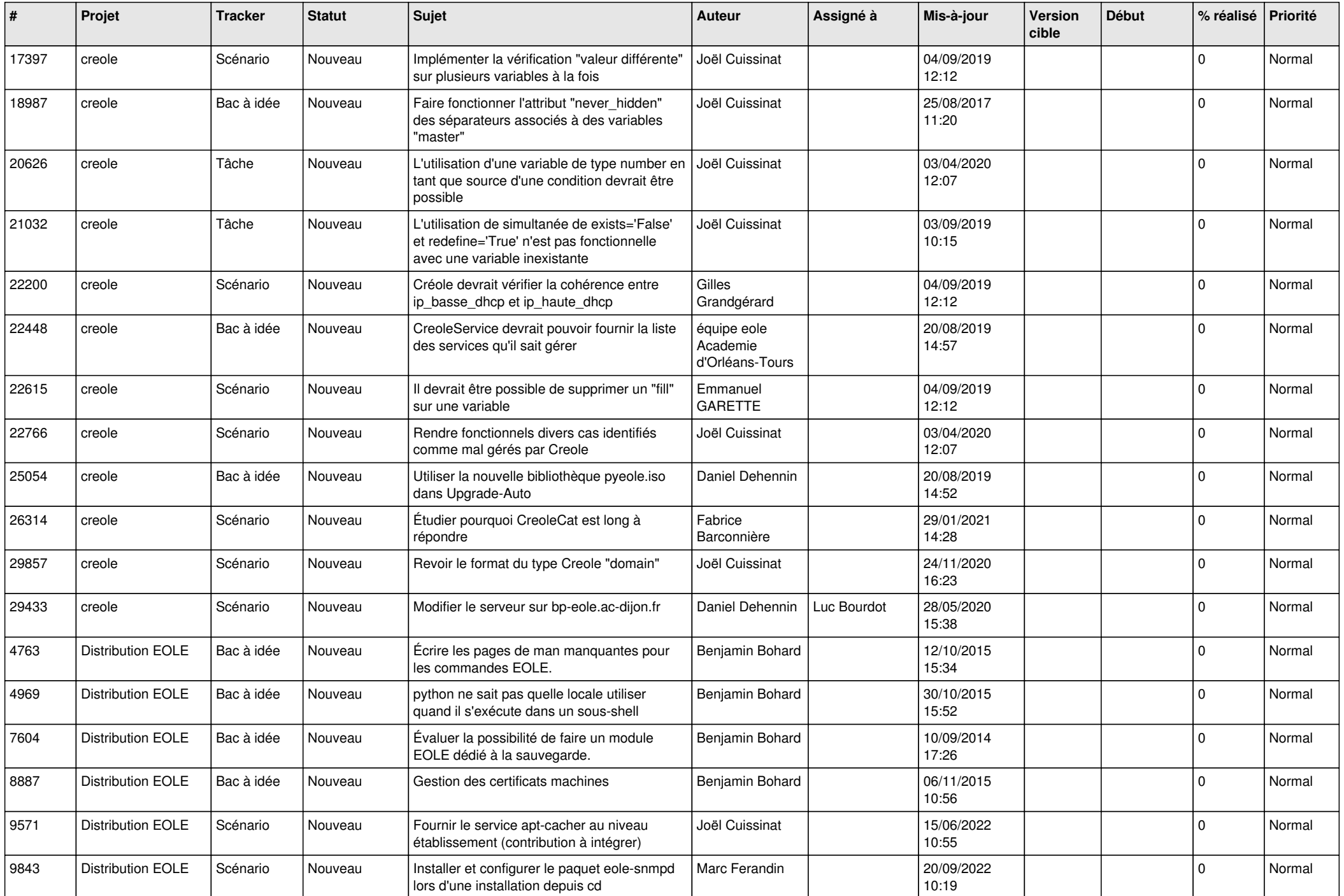

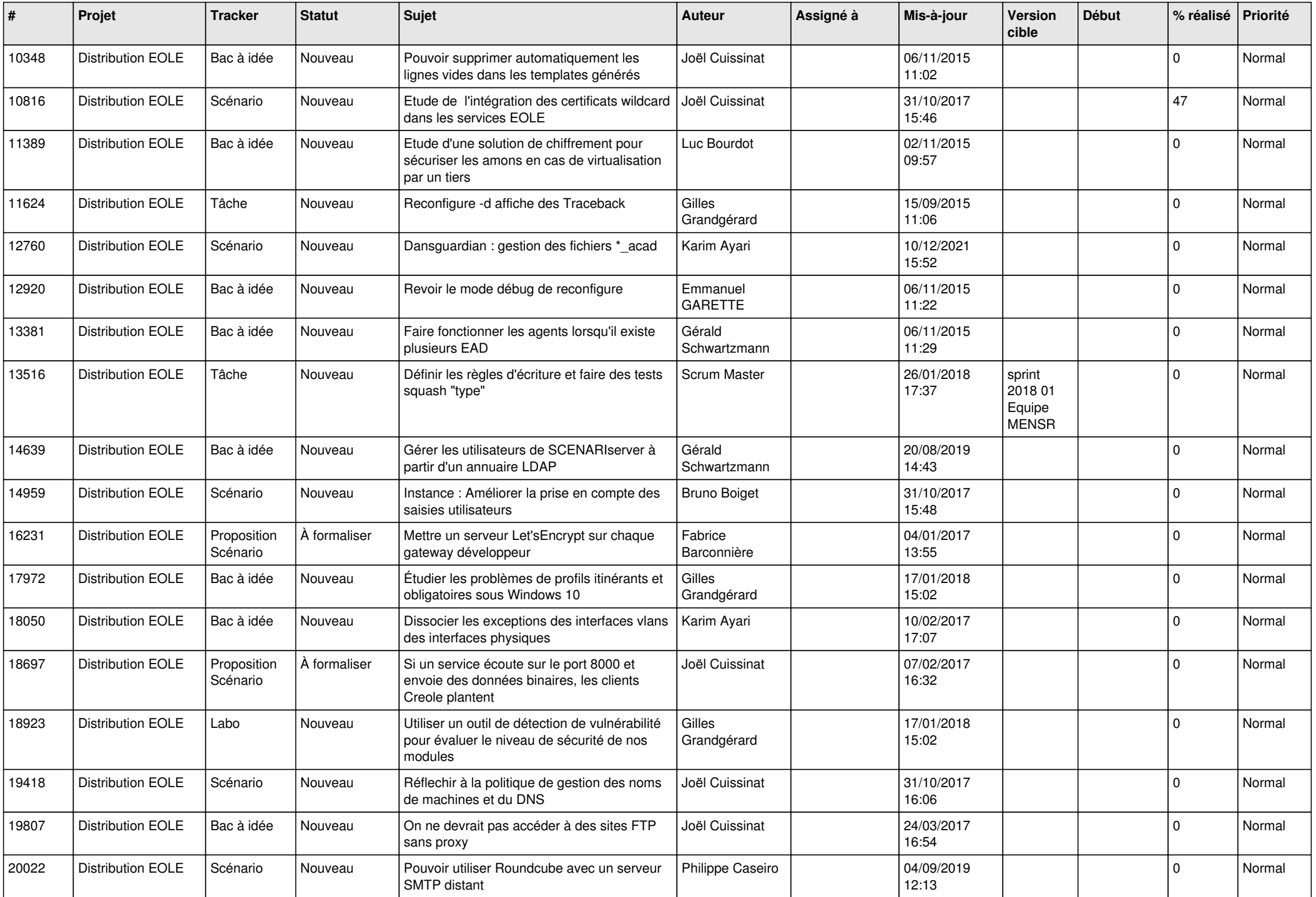

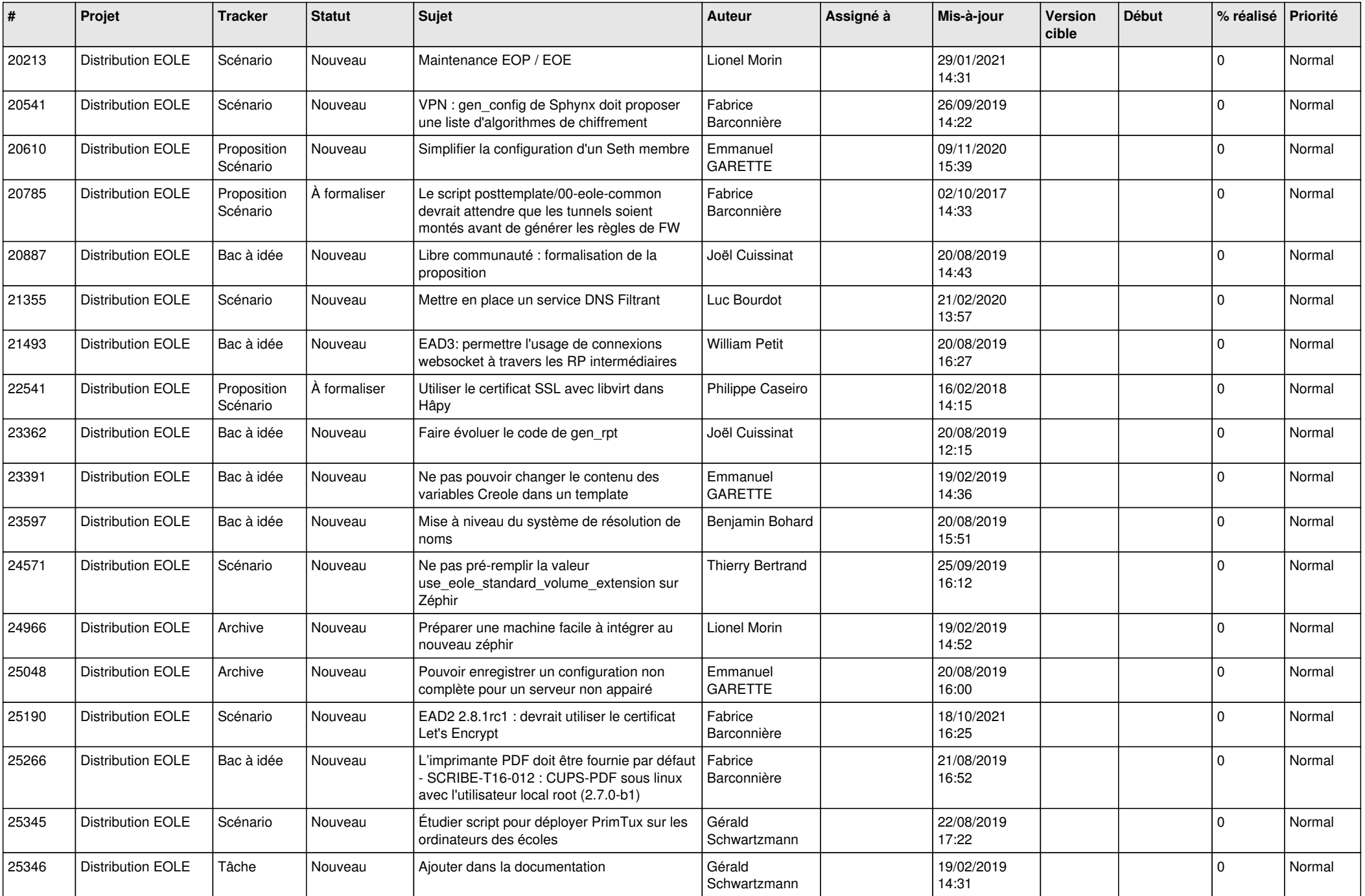

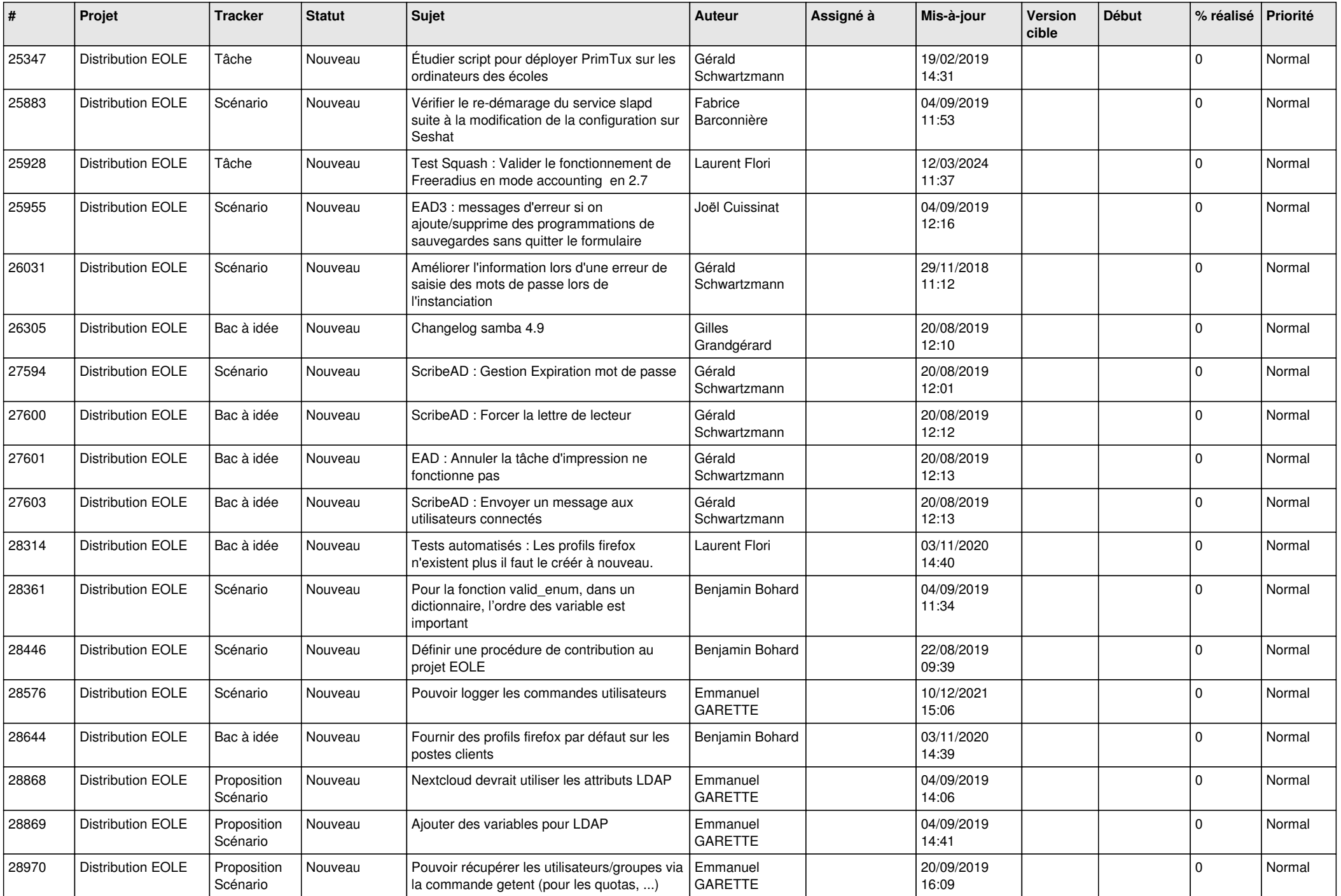

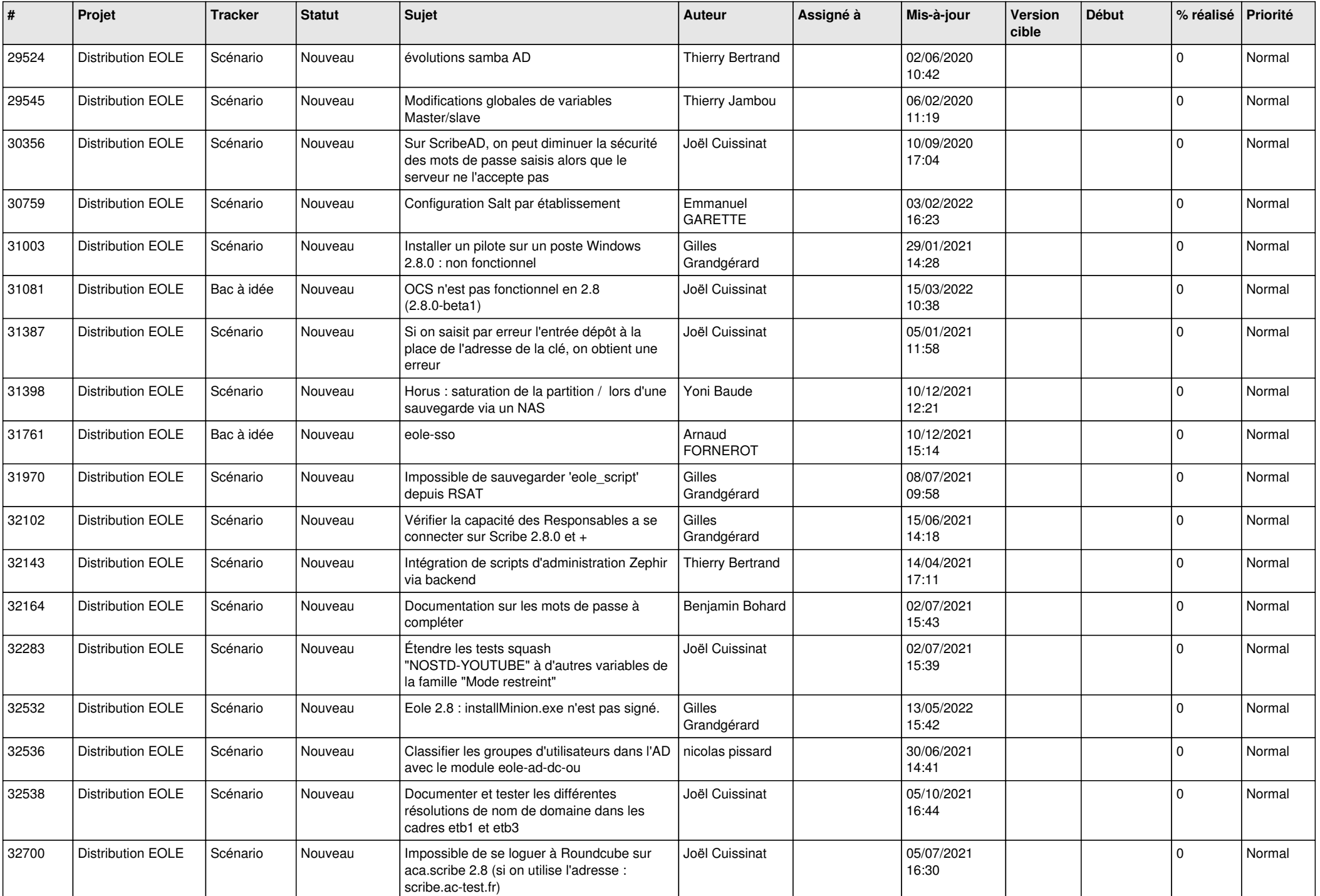

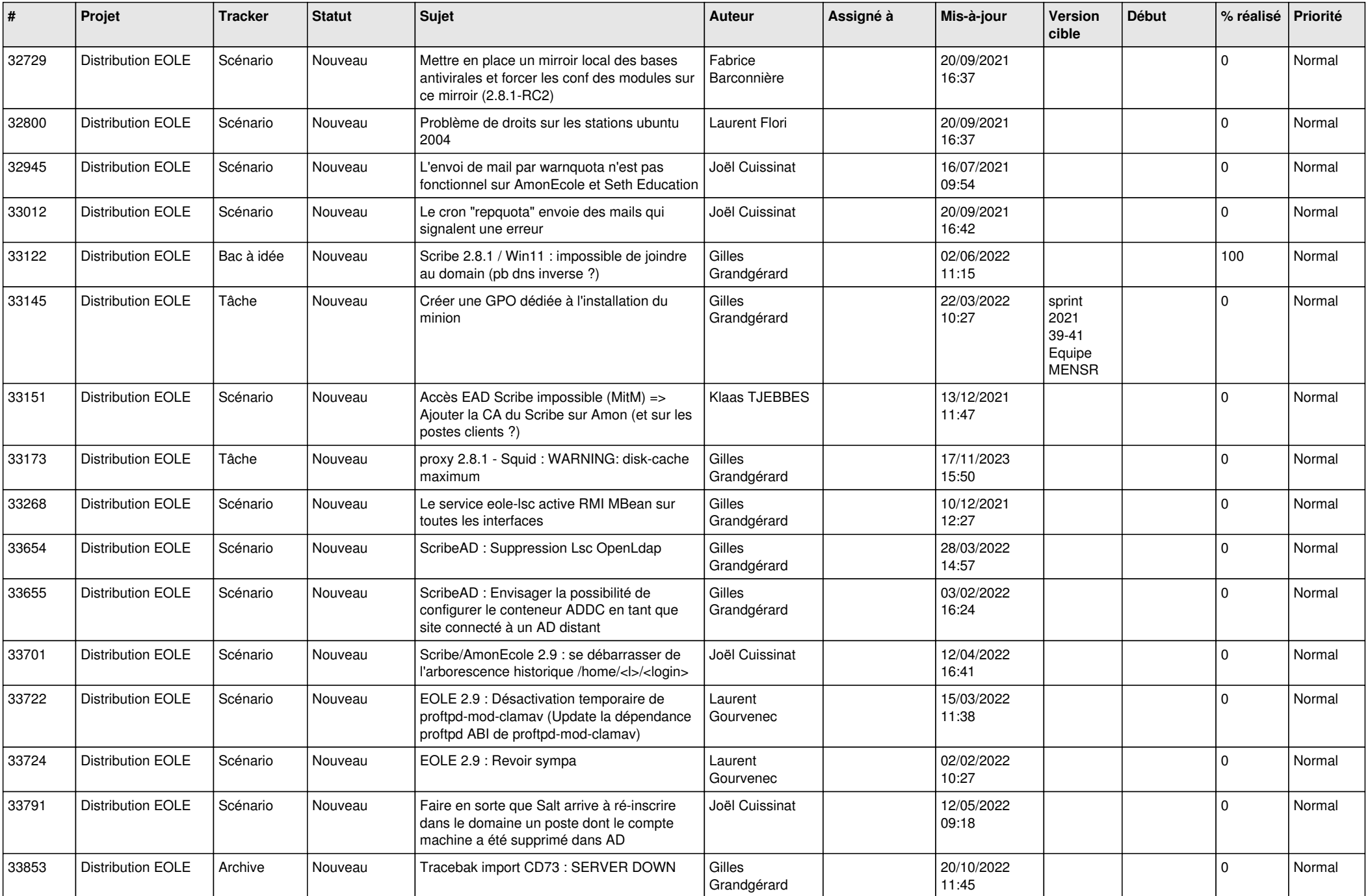

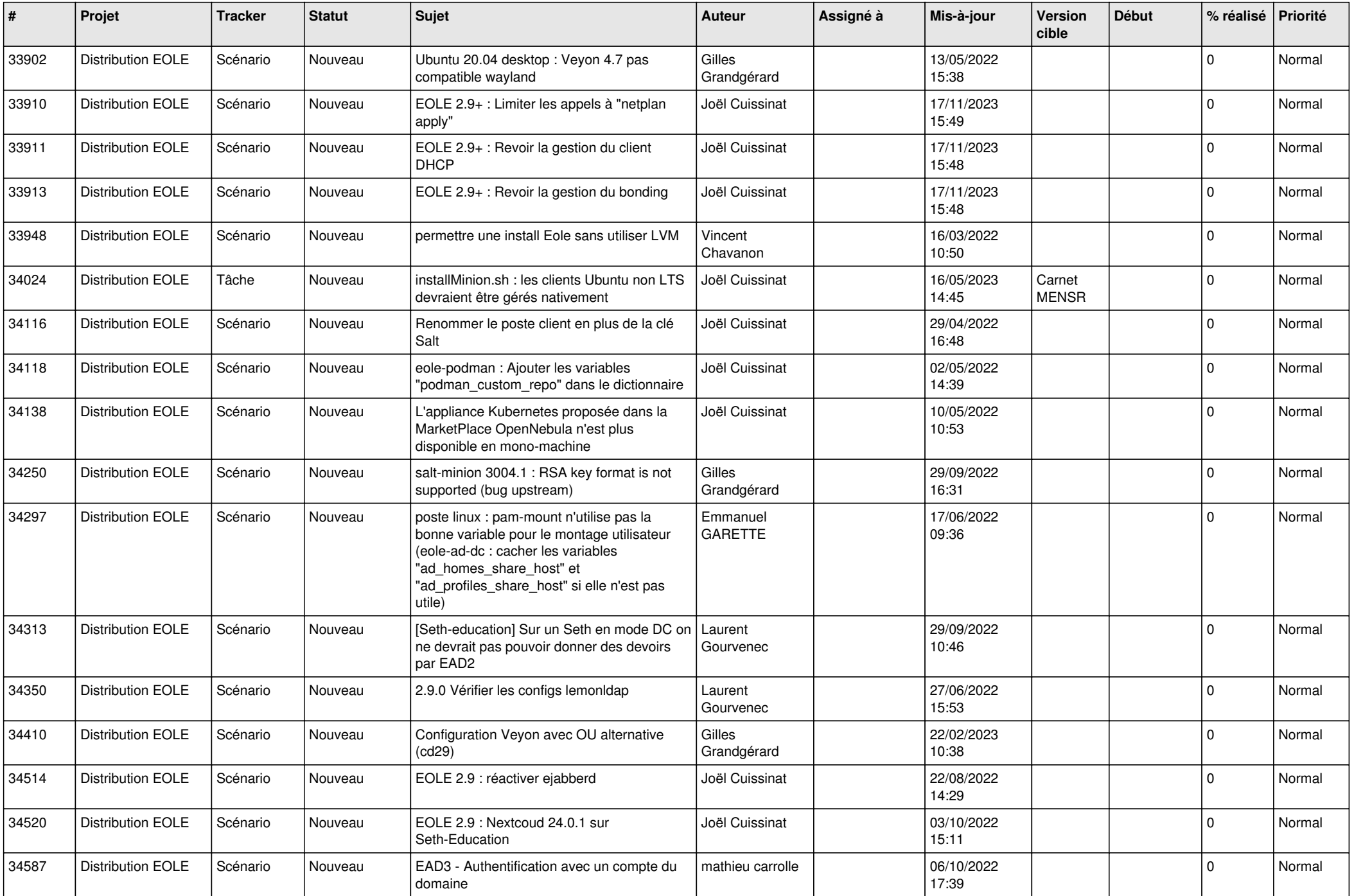

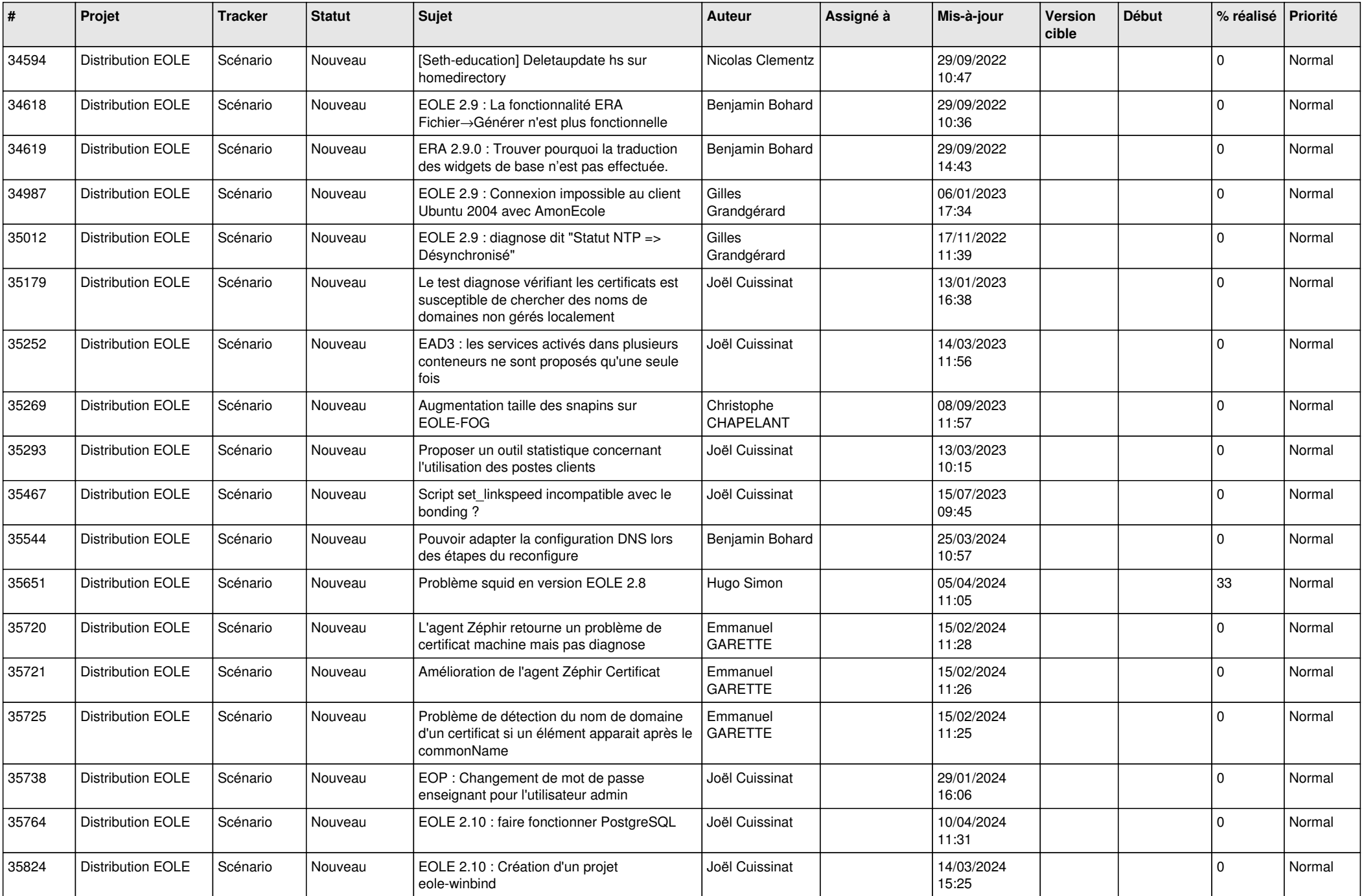

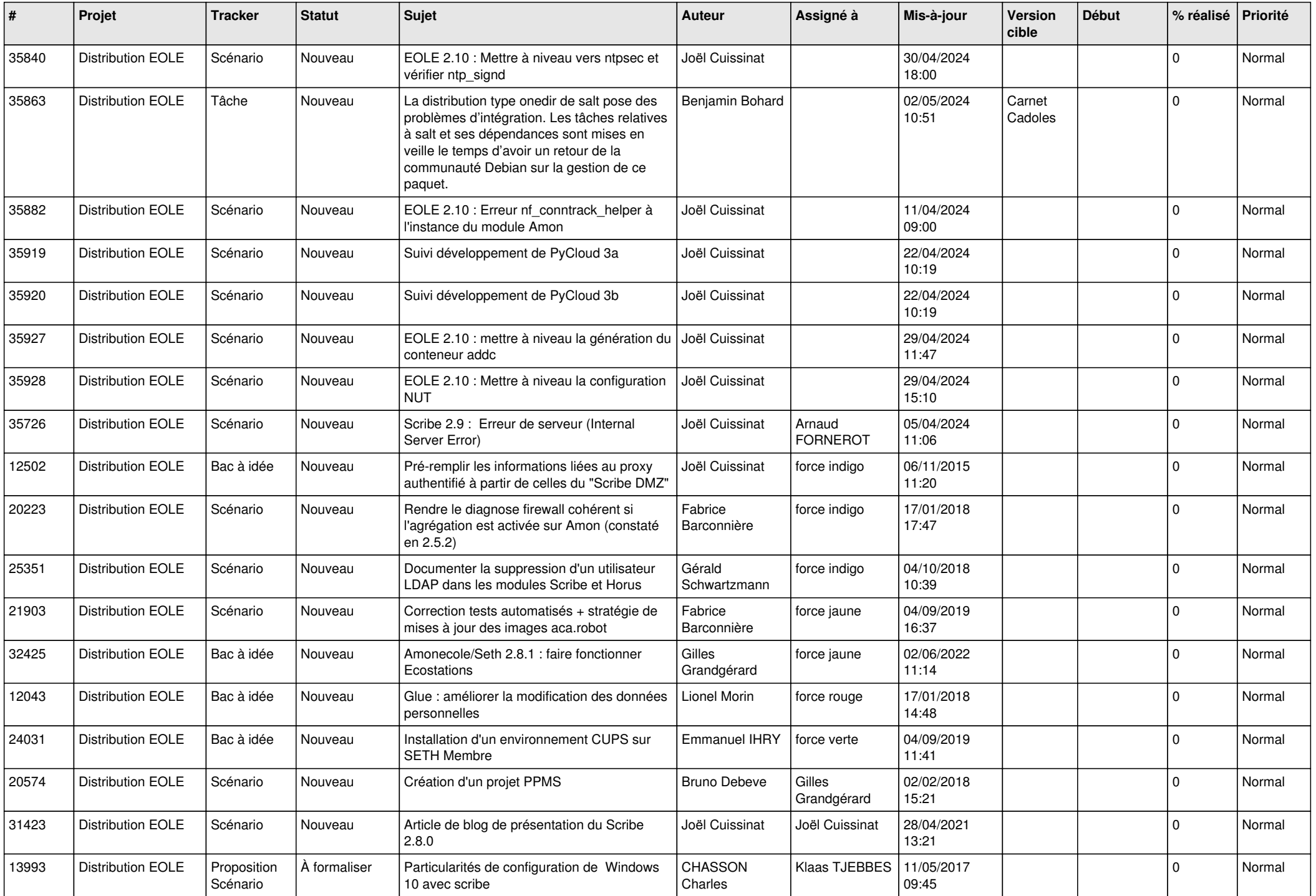

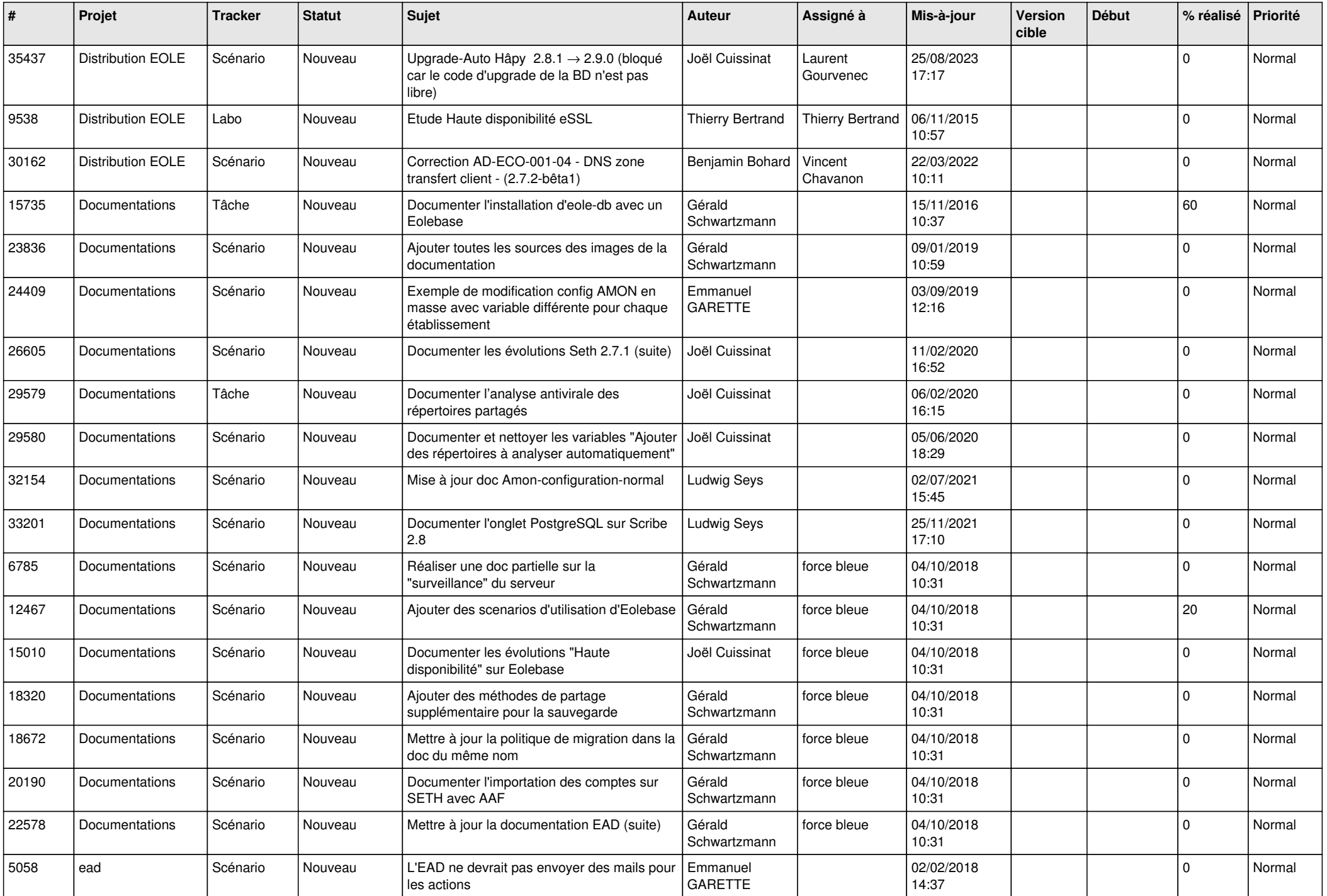

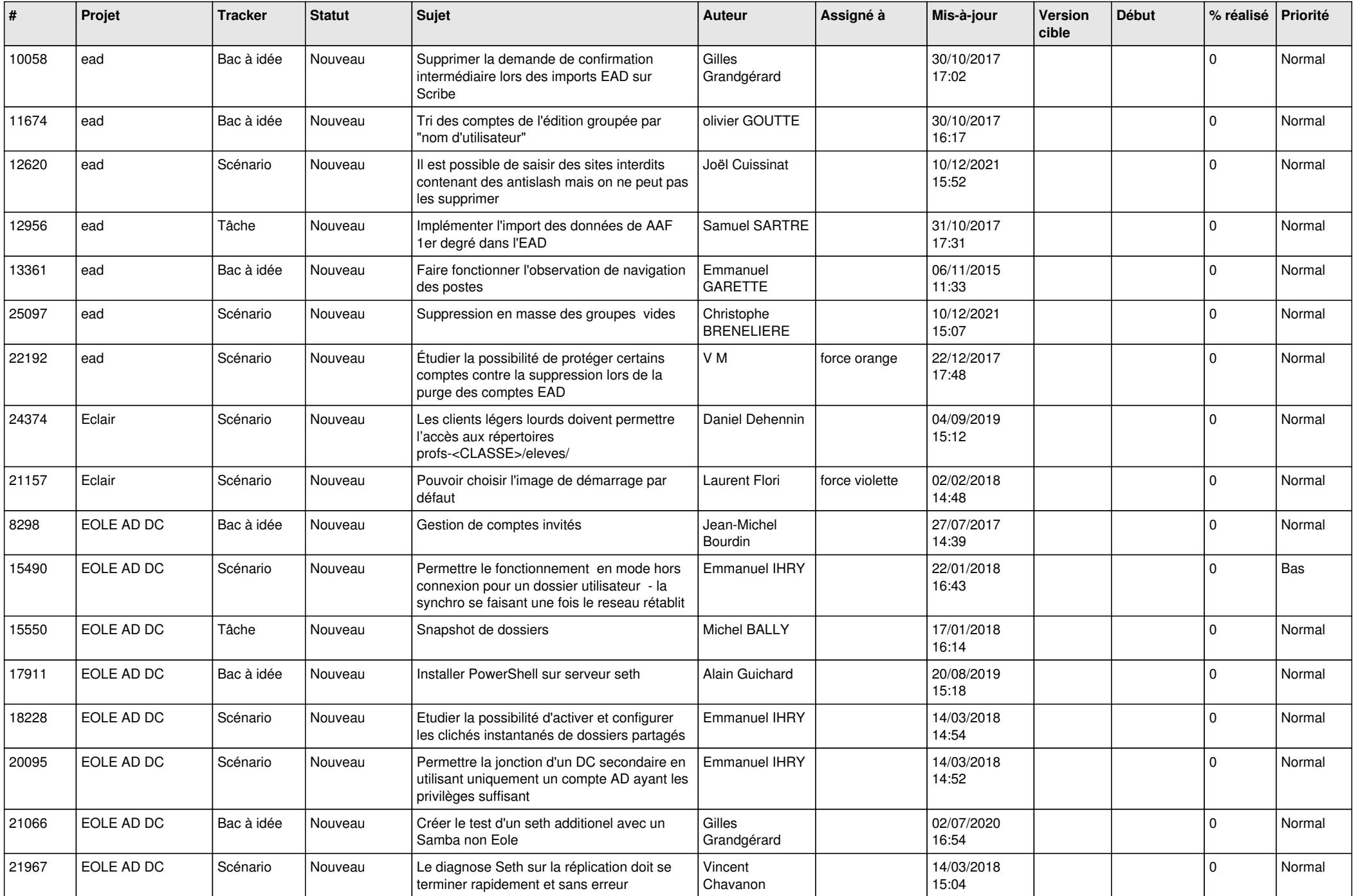

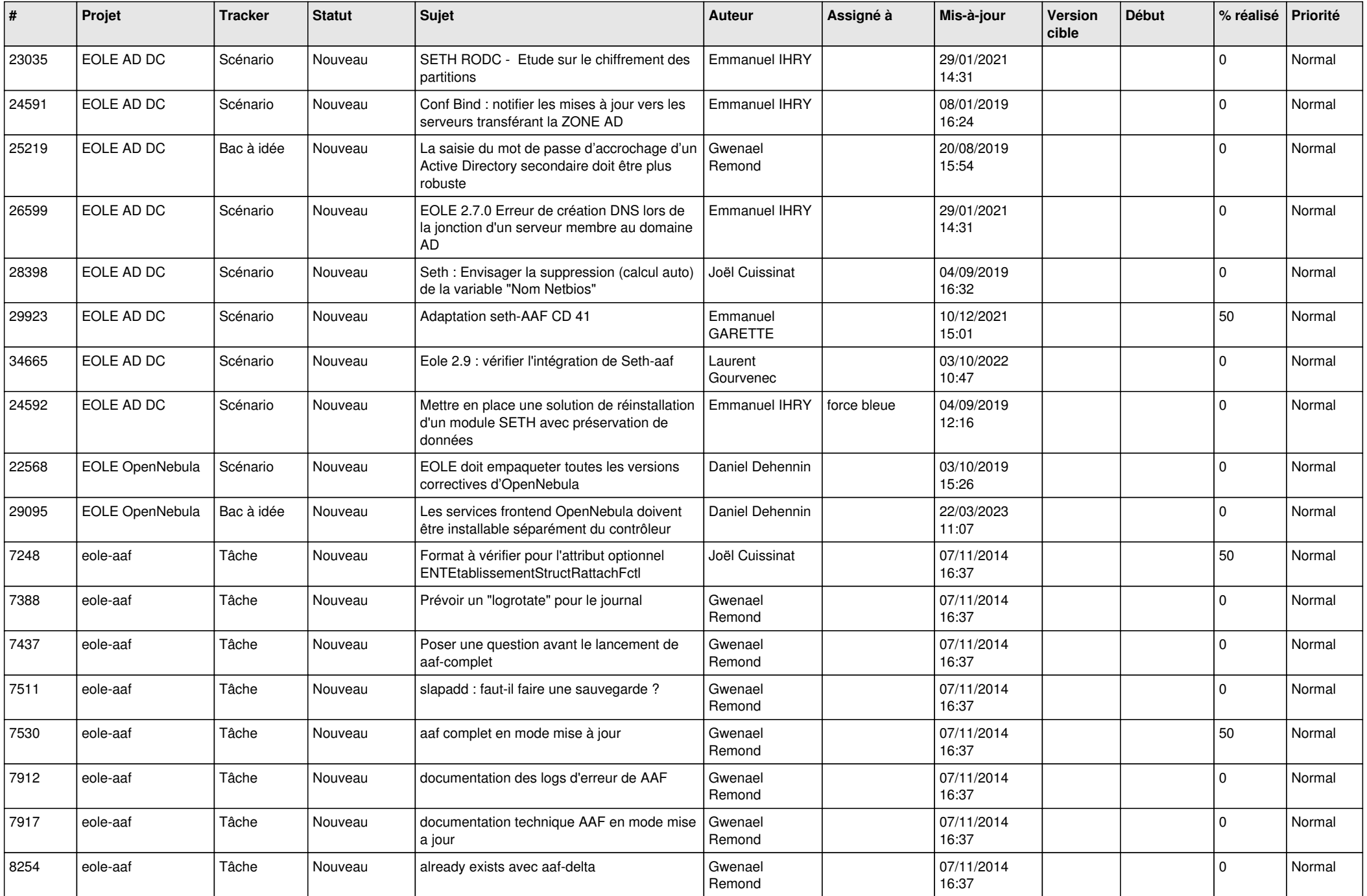

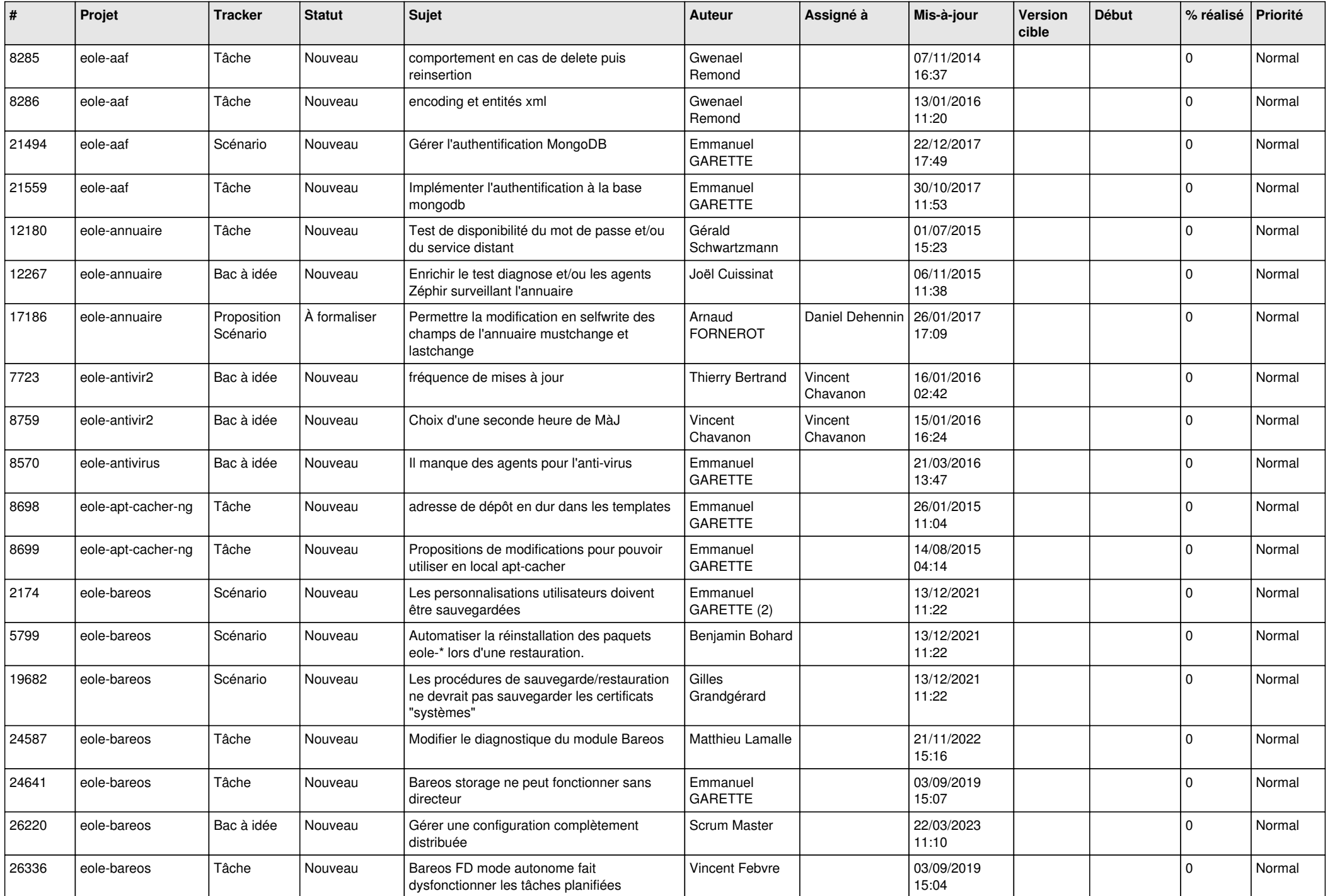

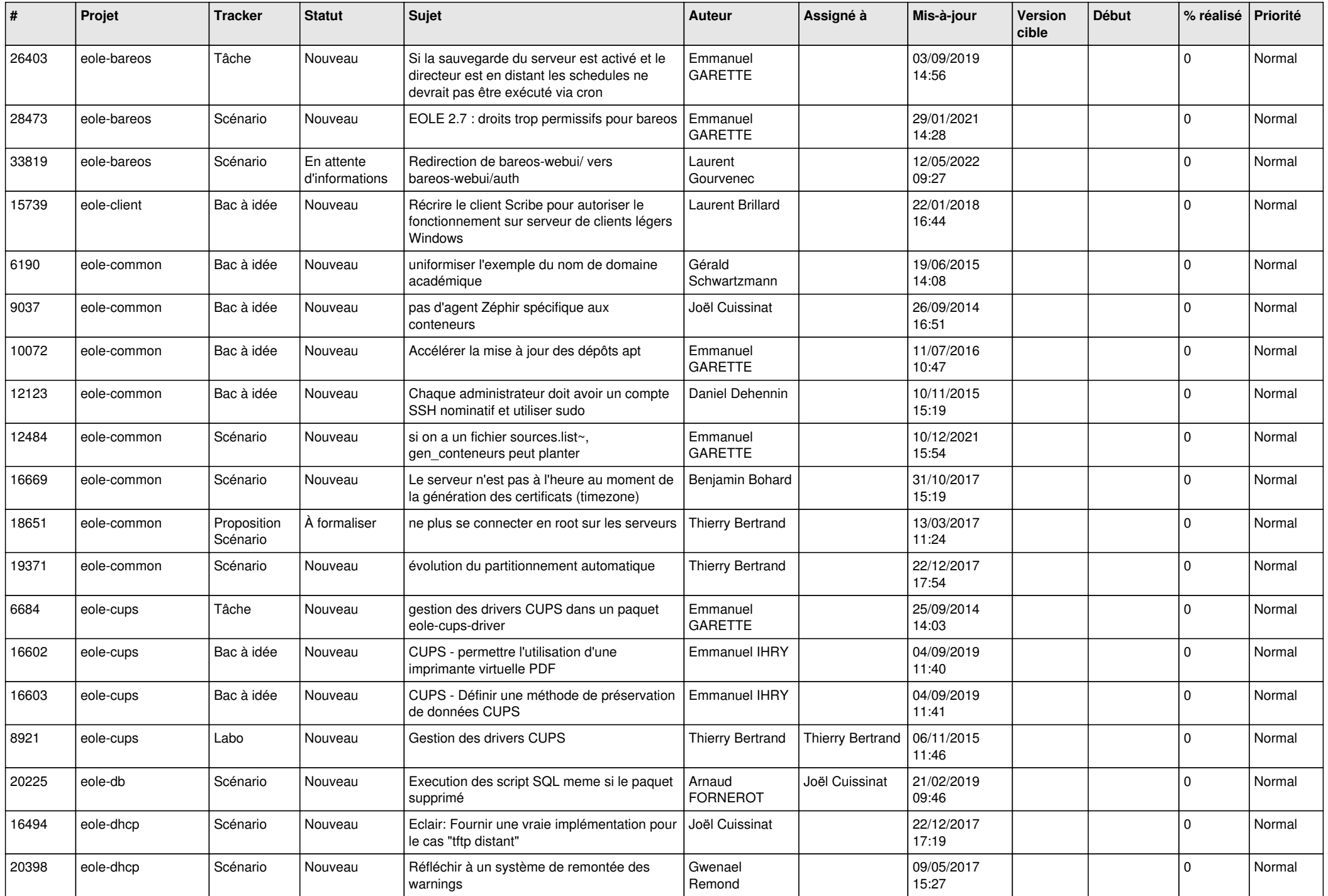

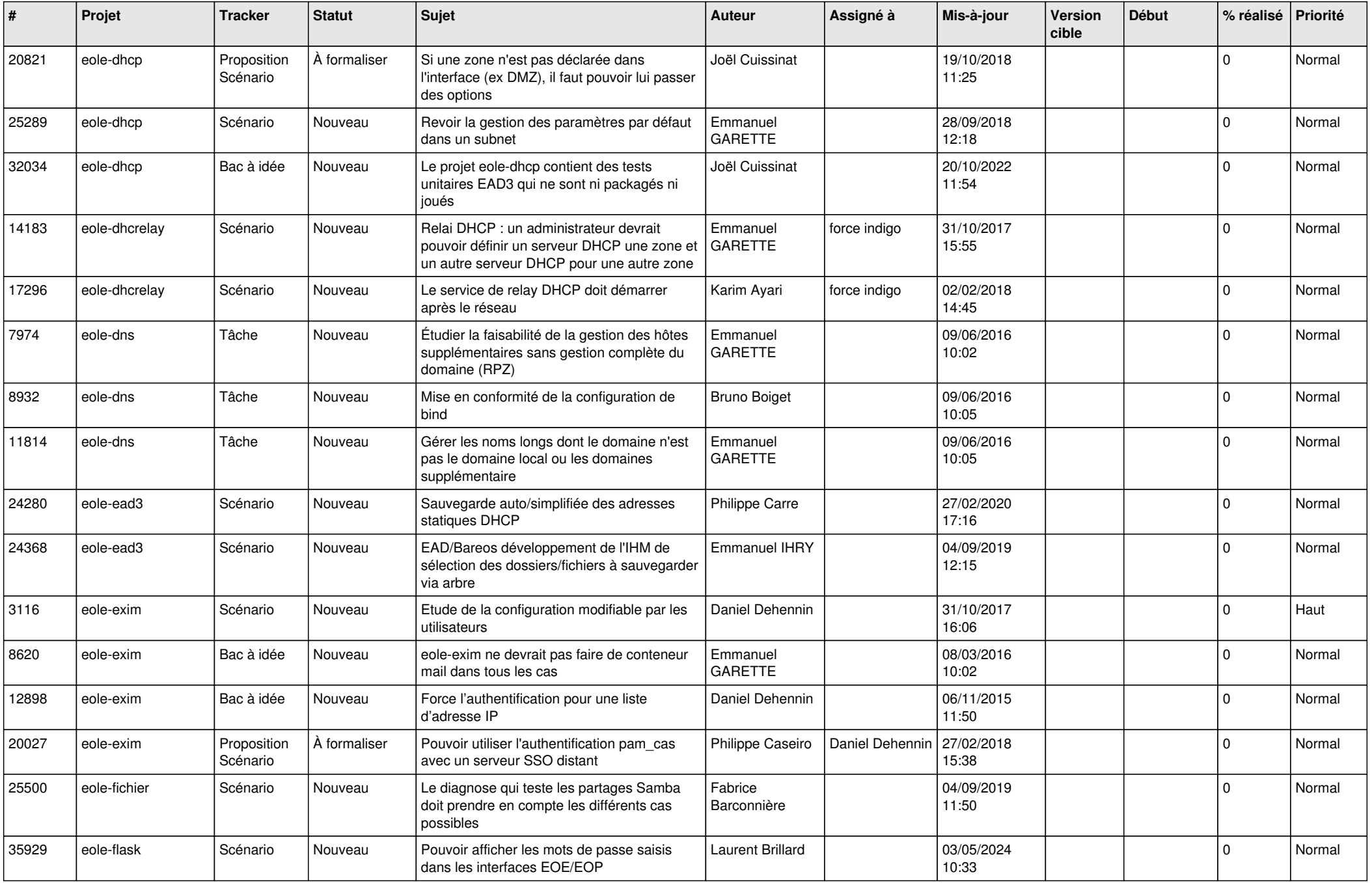

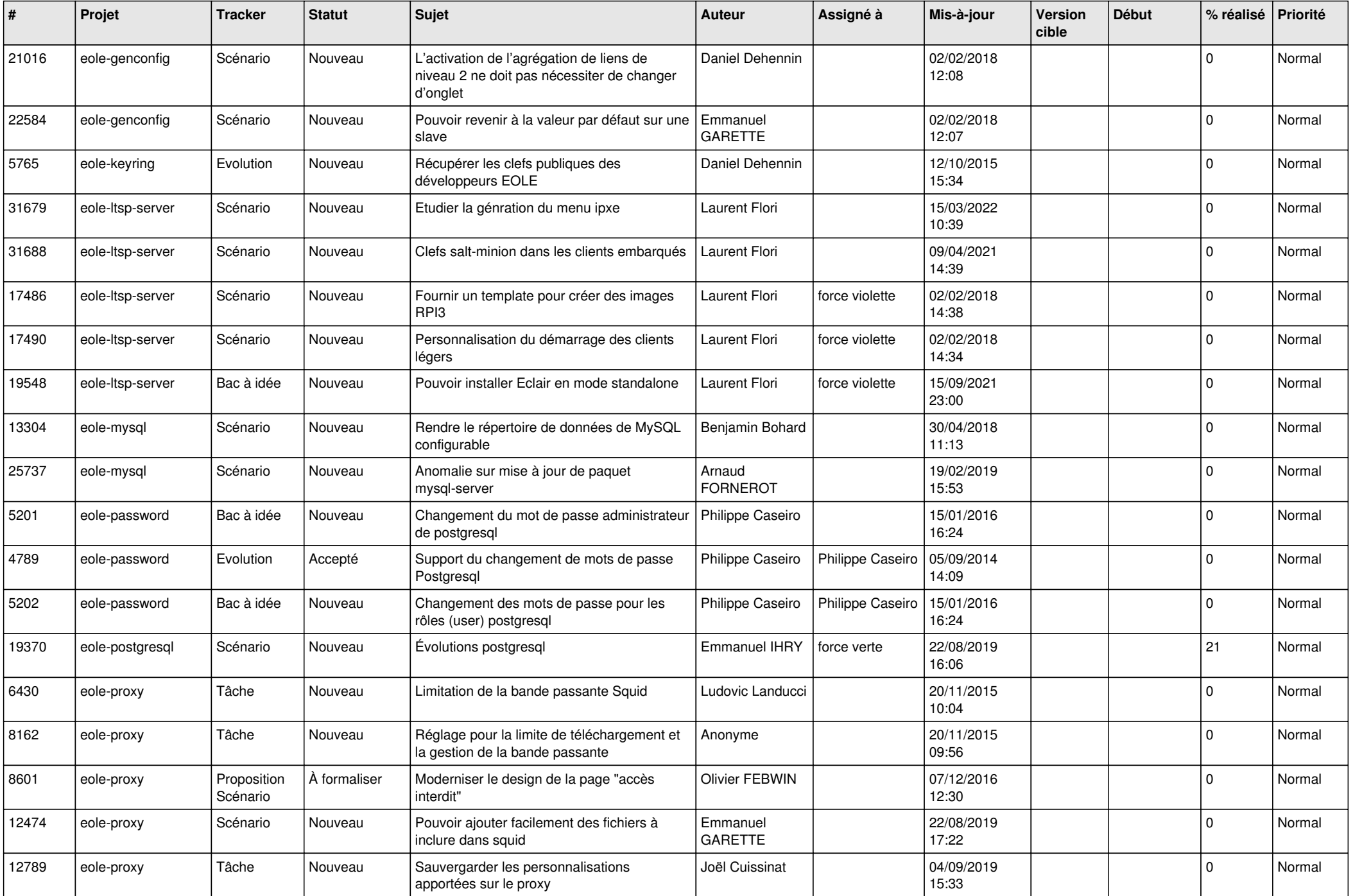

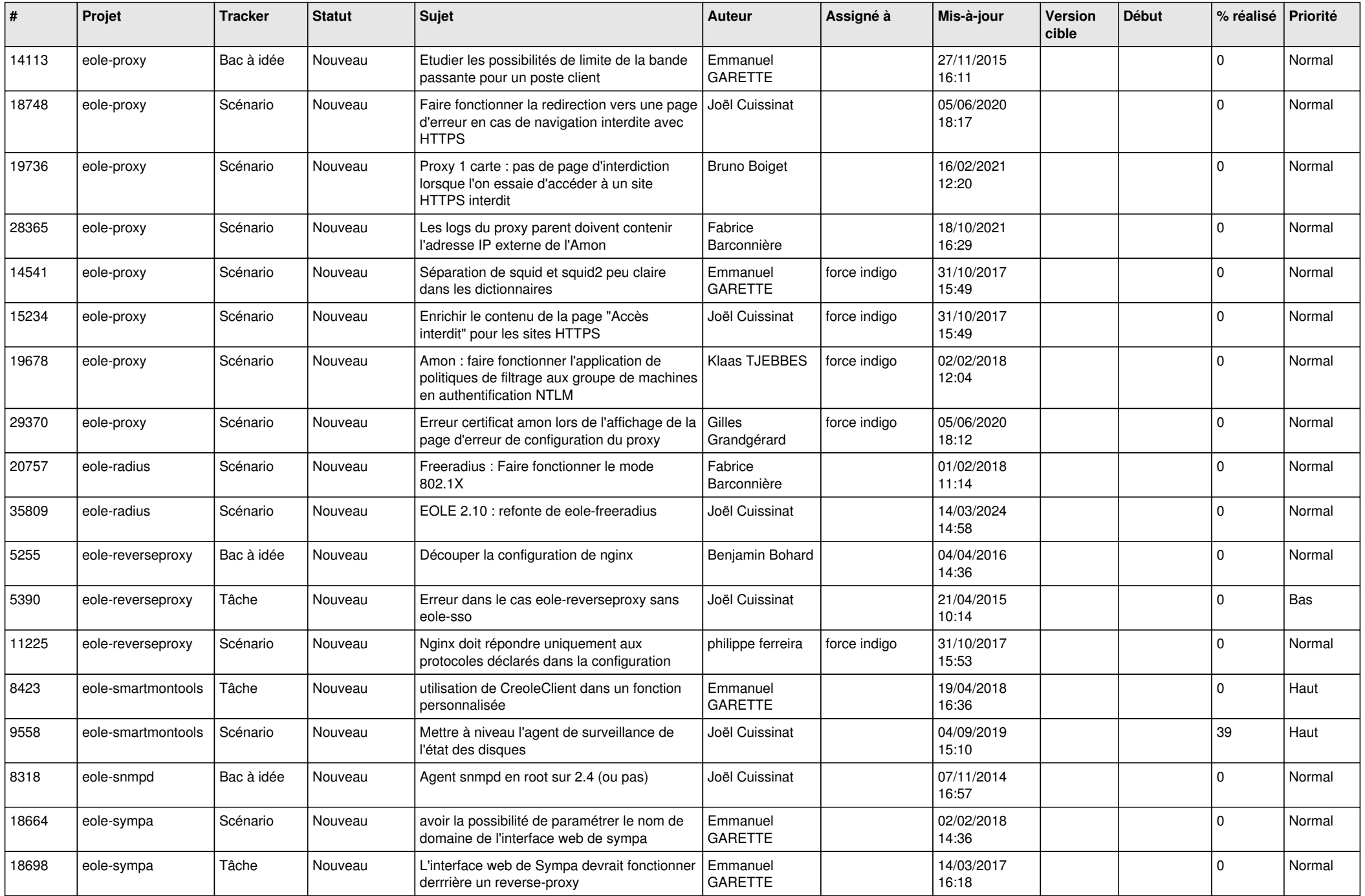

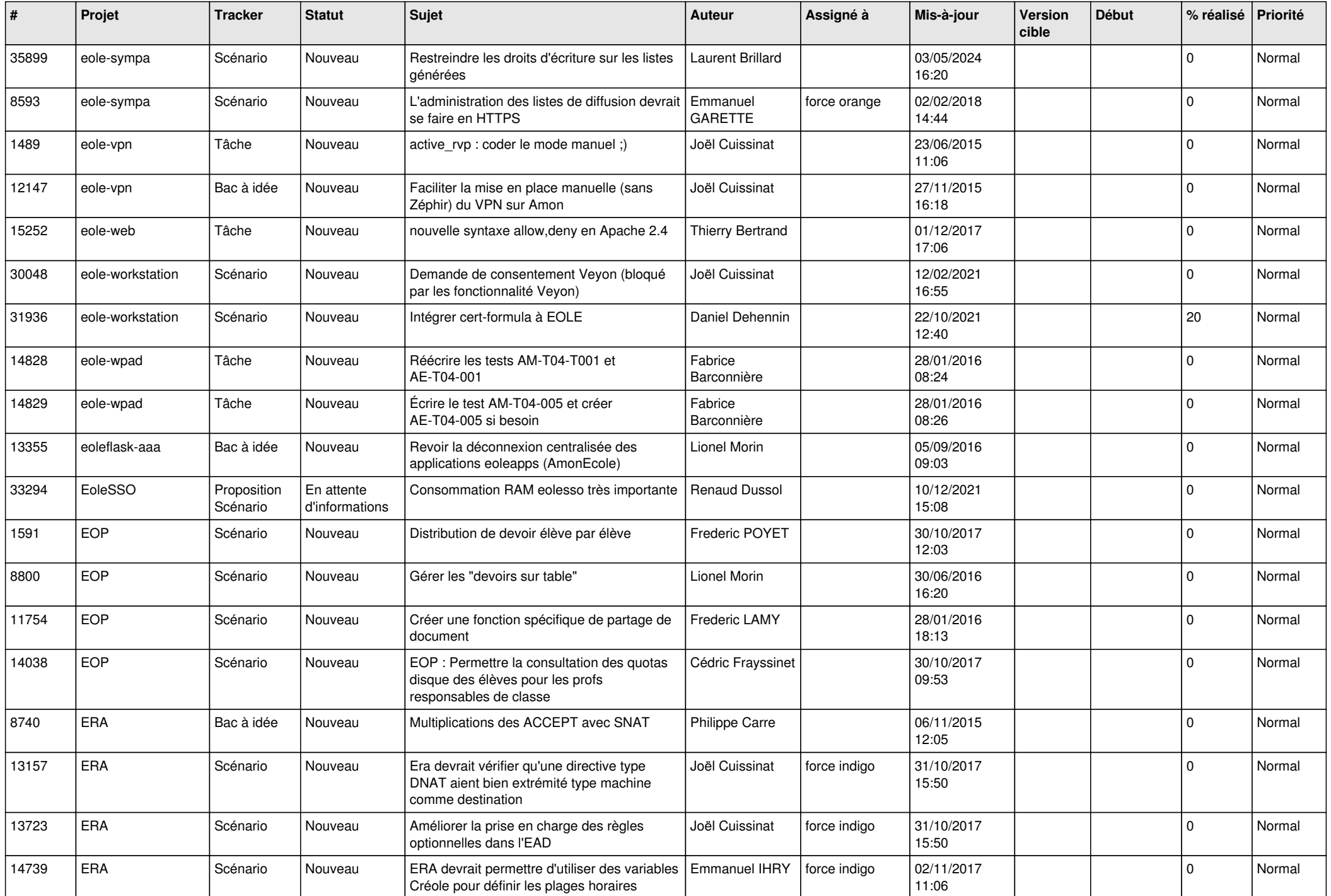

![](_page_19_Picture_567.jpeg)

![](_page_20_Picture_573.jpeg)

![](_page_21_Picture_550.jpeg)

![](_page_22_Picture_527.jpeg)

![](_page_23_Picture_515.jpeg)

![](_page_24_Picture_545.jpeg)

![](_page_25_Picture_580.jpeg)

![](_page_26_Picture_610.jpeg)

![](_page_27_Picture_435.jpeg)

**...**